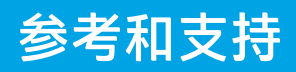

HP DeskJet 2700 All-in-One series

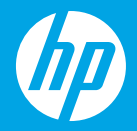

## **打印机功能**

- 1 进纸盒
- 2 扫描仪
- 3 控制面板
- 4 墨盒检修门
- 5 出纸盘延伸板
- 6 出纸盘

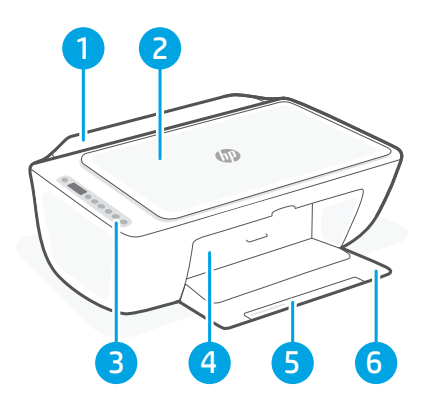

## **控制面板**

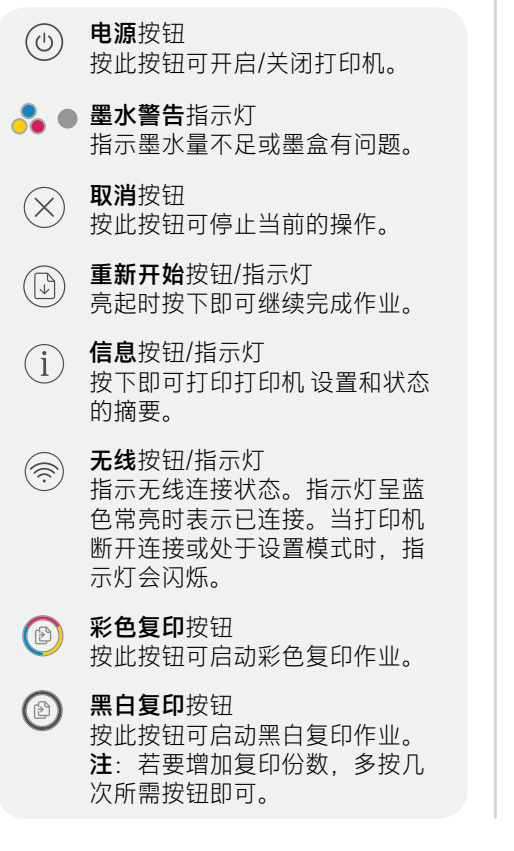

**显示屏图标**

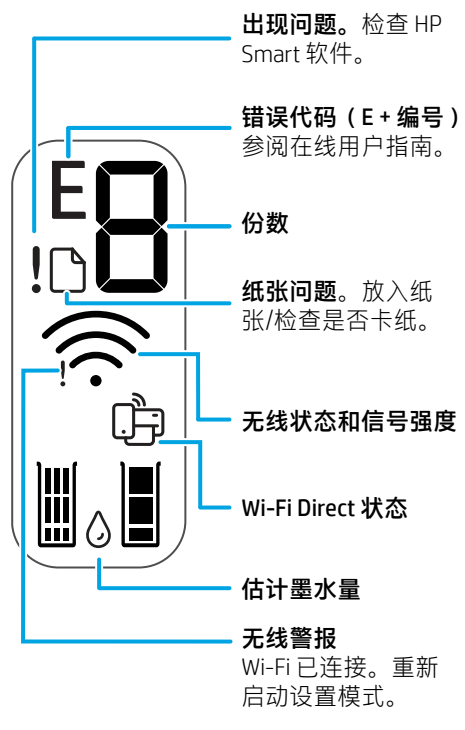

有关指示灯和错误的详细信息,请访问 **[hp.com/support](https://www.hp.com/support)**

## **Wi-Fi 及连接帮助与提示**

如果软件在设置过程中未能找到打印机,请检查以下情况以解决问题。

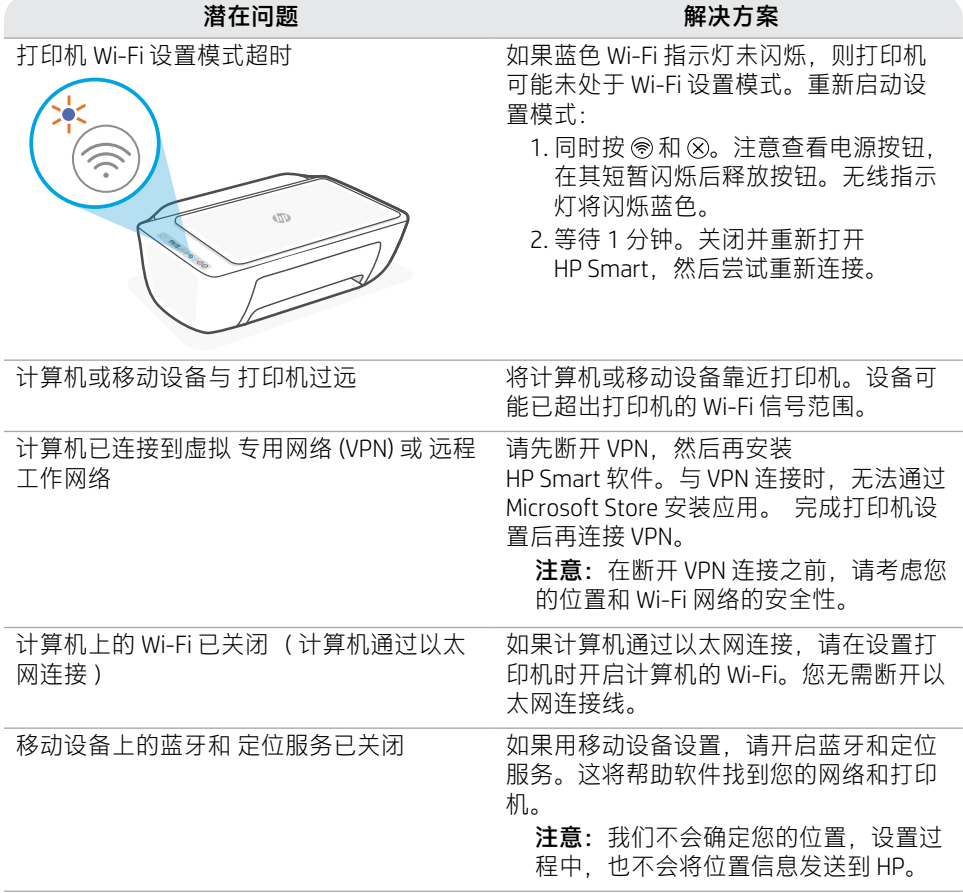

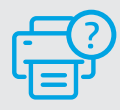

**帮助和支持**

如需打印机信息、故障排除和视频,请访问打印 机支持网站。

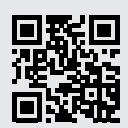

**[hp.com/support](https://www.hp.com/support)**

简体中文

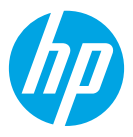

© Copyright 2021 HP Development Company, L.P.

Microsoft and Windows are either registered trademarks or trademarks of Microsoft Corporation in the United Stated and/or other countries. Mac, OS X, macOS, and AirPrint are trademarks of Apple Inc., registered in the U.S. and other countries.

Android is a trademark of Google LLC. iOS is a trademark or registered trademark of Cisco in the U.S. and other countries and is used under license.

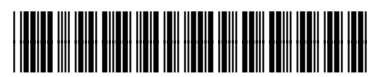